# Computer Science

An introduction

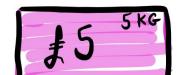

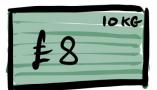

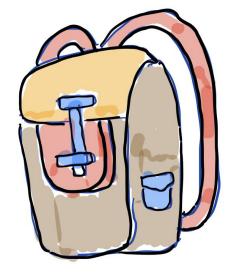

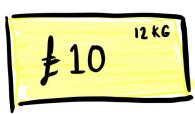

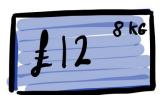

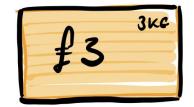

#### **Backpack problem**

Max weight 20kg

What is the greatest value (£) that can be made?

Boxes may be used **multiple times** 

# **Computational Thinking**

DECOMPOSITION

Break down the problem into smaller tasks

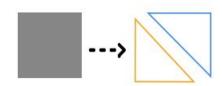

#### PATTERN RECOGNITION

Identify similarities, differences, and patterns within the problem

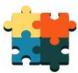

#### ABSTRACTION

Identify general principles and filter out unnecessary information

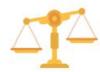

### ALGORITHM DESIGN

Identify and organize the steps needed to solve the problem

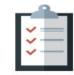

# Algorithms are everywhere

- Cars
- Heating controls
- Social media feeds
- Search engines
- Sat nav
- Music recommendations
- Helping judges sentence criminals

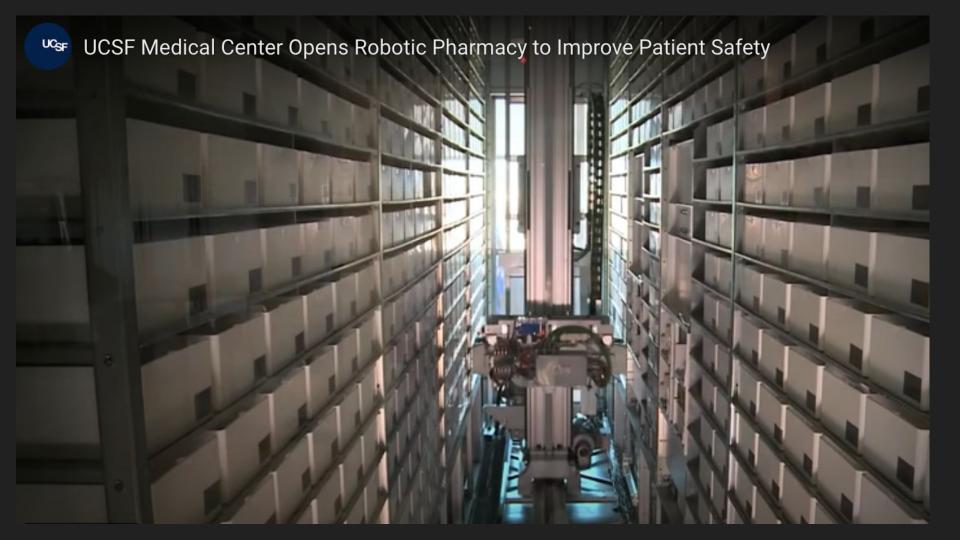

CommBank support / Ceba

#### Chat to Ceba

Meet Ceba. Your digital banking assistant who is here to answer your day-to-day banking questions any time, day or night.

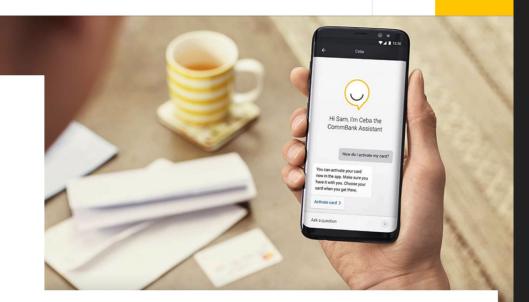

#### What is Ceba?

Ceba (see-bah) is your virtual banking assistant who can answer a range of day-to-day banking questions and provide you with helpful info.

A sophisticated chatbot trained to give you in-the-moment, digital support. Not to be confused with our messaging or live chat support, where you have an online conversation with one of our CommBank humans.

'Enthralling' OBSERVER 'Spellbinding' FINANCIAL TIMES

# MICHAEL LEWIS FLASHBOYS

**CRACKING THE MONEY CODE** 

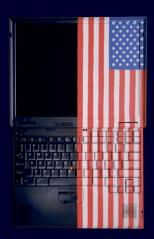

'The greatest story of our age ... Be very afraid'

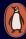

# Algo trading

# What is the Reddit Algorithm?

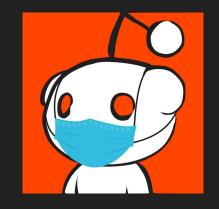

Reddit uses a story algorithm, meaning the number of votes and submission time of links have the biggest impact on how stories rank on the platform.

Also ranks items by the number of votes accumulated, as well as the age of the post compared to others.

Making the front page always appear fresh to a new user.

Reddit algorithms are written in Python

# How the TikTok algorithm works

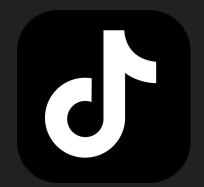

It serves users posts they engage with...

The **strongest** ranking indicator in this category, however, is the **video completion rate**.

It is more likely to push content that a user explores so more likely to see videos with the same hashtag and sound.

users' location, language preference, and device type also play a role

#### Question

During an average day, what is your interaction with algorithms?

#### Apply. block vs text based coding

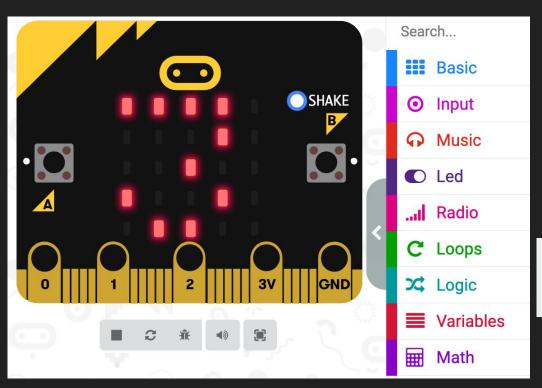

```
input.onGesture(Gesture.Shake, function () {
  basic.showNumber(randint(1, 6))
}
```

#### Levels of abstraction

High-level languages

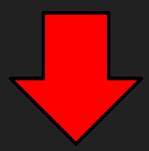

Binary patterns (0101000101001) known as machine code

# Key terminology and concepts

Command or statement

Sequence

Selection (branching)

Iteration

Bug testing

# Search "blockly games maze"

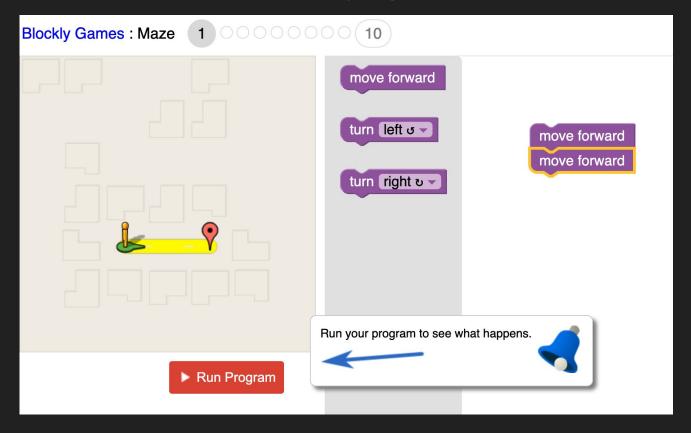

# bug

10 Blockly Games: Maze English Example of a bug... move forward turn left ♂ ▼ turn right v repeat until ahead • repeat until move forward if path to the left o if path ahead v turn left ♂ ▼ if path to the right v ▼ turn right v ▼ if path ahead v You have 3 blocks left. X Reset

# Challenge 10 solution

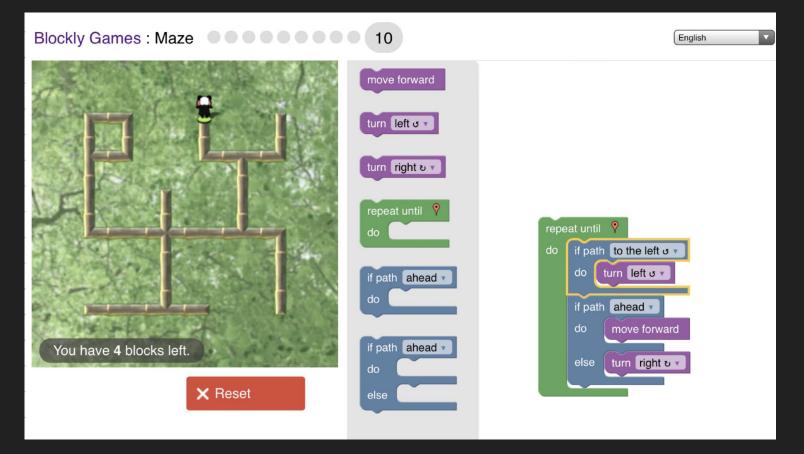

## wash-up

Computer Science is most commonly taken at A-Level with Physics,
 Mathematics, Further Mathematics and Economics

Algorithms are ubiquitous, influential and demand ethical debate

 High-level languages, whether Block, Python or C allow us to focus more on the computation - abstracting the low level working

 Finally remember, be careful naming things, did Grace Hooper think a dead moth shorting a relay in 1971 would be used by millions of programmers 50 years later?

# Writing a function in python\*

\*If time permits

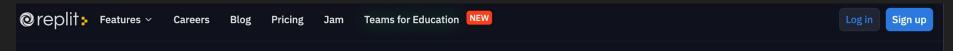

# Code, create, and learn together

Use our free, collaborative, in-browser IDE to code in 50+ languages — without spending a second on setup.

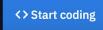

# Function in Python

# simple function, takes in side length as input

def areaOfASquare(side):
 return side\*side

# call and use function, printing result to screen

print(areaOfASquare(10))